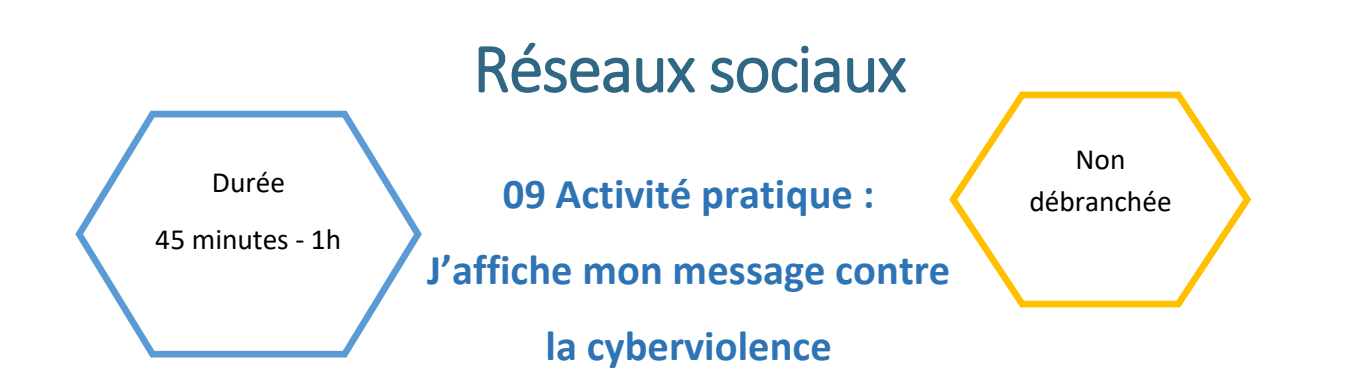

## Description de l'activité

Dans cette activité, les élèves vont réaliser des affiches sur la cyberviolence qui pourront faire l'objet d'une exposition dans l'établissement ou dans la classe.

## Objectifs pédagogiques ou compétences

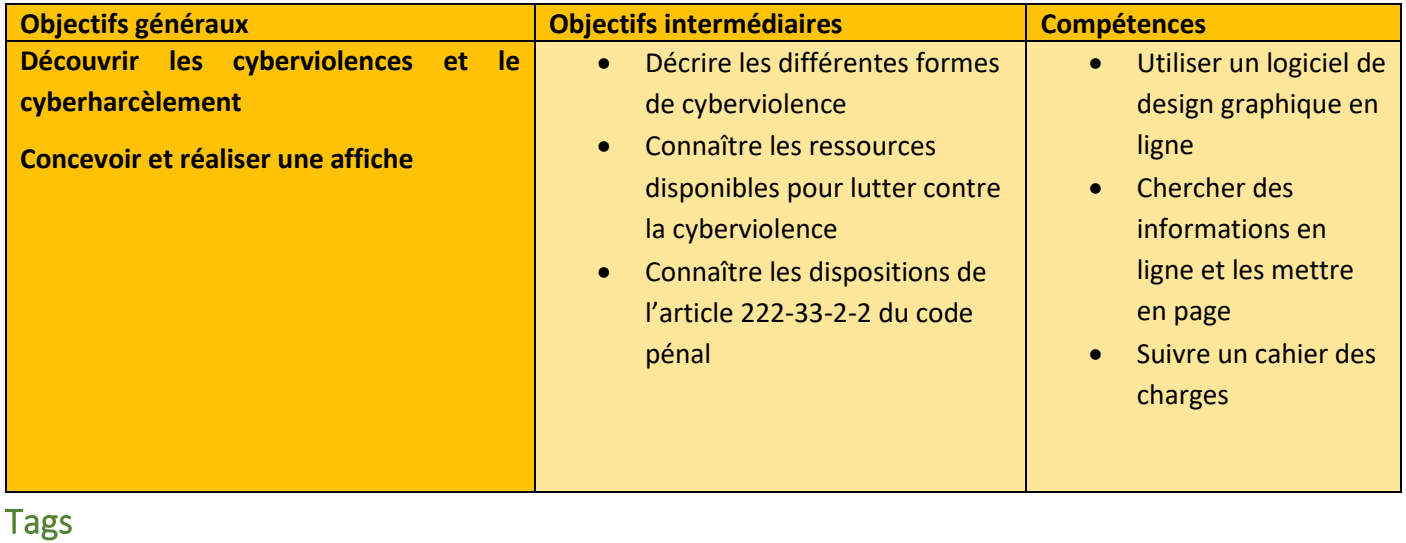

#réseauxSociaux #violence #harcèlement #cyberViolence #sensibilisation

## Matériel

- o 1 ordinateur connecté à internet pour 3 élèves
- o Affiches à imprimer au lycée
- o Fiche élève consignes et grille d'évaluation : 1 par groupe
- o Accès au logiciel [Canva](https://www.canva.com/fr_fr/)

CC by : C. Poulmaire & P. Remy - Ac. de Nantes, C. Endymion d'après M. Brodu – Ac. de Nantes – CC 3.0 BY-NC-SA, Class'Code.

# Déroulé de l'activité

## Introduction (5 minutes)

- Présenter les objectifs de la séance (contenu théorique et productions attendues) ainsi que le cadre
- A réaliser de préférence après l'activité **02 – Cyberviolence**.
- On peut proposer des exemples d'affiches. Par exemple [Que faire face à une situation de harcèlement](https://www.education.gouv.fr/sites/default/files/styles/embed_image/public/2022-05/nah-cyberhac-lement-88641_0.png?itok=q20ZrYCI) ? ou [Non ce n'est pas juste une photo](https://www.droitdenfance.org/wp-content/uploads/2023/07/cyber-595x675.jpg)

## Etape 1 – Consignes et cahier des charges (10 minutes)

- Afficher la liste des cyberviolences à traiter. Il ne peut y avoir deux affiches sur le même sujet. Les élèves peuvent aussi choisir un thème s'il n'est pas mentionné dans la liste. Cyberharcèlement, sexting, outing, usurpation d'identité, phishing, cybersexisme, exclusion, happy slapping, dénigrement, flaming, revenge porn, slut shaming, cyberviolences conjugales, deep fakes etc…
- Réaliser une affiche en binôme qui traite d'un type de cyberviolence. Celle-ci devra contenir :
	- o Un titre en rapport avec la forme de cyberviolence
	- o L'explication de ce type de violence
	- o Un rappel de l'article de loi 222-33-2-2
	- o Un message percutant compréhensible par tous
	- o Des solutions pour lutter contre ce type de conduite et les bonnes conduites à avoir
	- o Le numéro 3018 ou un lien vers son site (QrCode par exemple)
	- Critères de réussite de l'affiche :

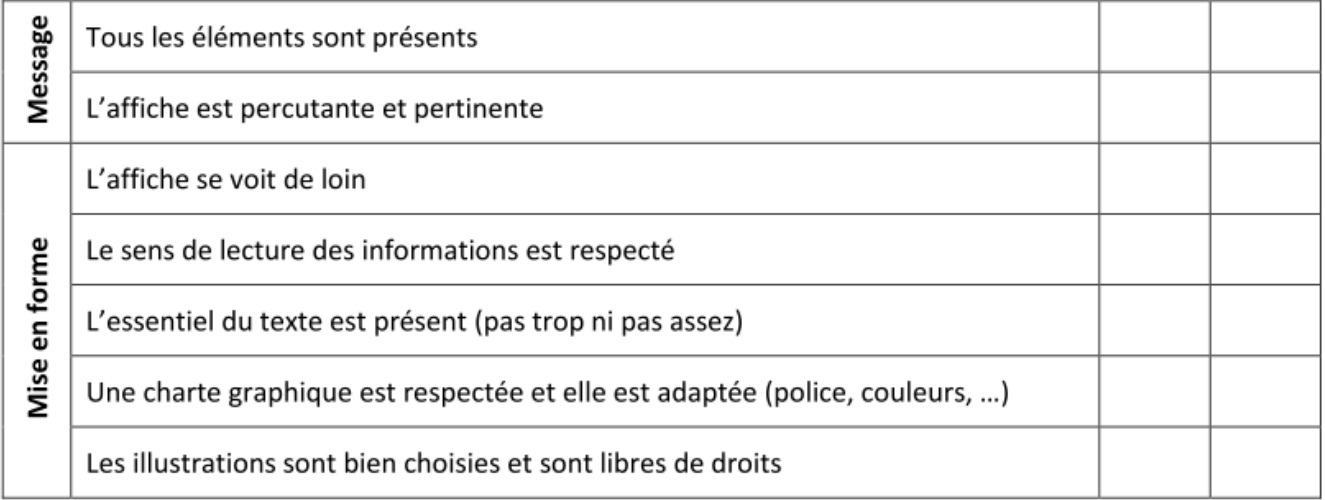

- Les élèves peuvent utiliser les ressources en ligne de leur choix, les notions vues dans l'activité précédente, ainsi que ces deux vidéos :
	- o Vidéo Youtube [le rôle des adultes](https://www.youtube.com/watch?v=1HLFAROHBjM)
	- o [Vidéo Youtube](https://www.youtube.com/watch?v=ZYq2K0Ph-u0)  le cybersexime

#### **REMARQUE :**

LA MISE EN ROUTE POUR LA CREATION DE CETTE AFFICHE SE FAIT EN CLASSE ET ON LAISSE 2 SEMAINES AUX ELEVES POUR LA FINALISER (LE PROFESSEUR VERIFIE L'AVANCEE DES TRAVAUX).

### Etape 2 – Mise en place et prise en main de l'outil (10 minutes)

- Les binômes se rendent sur le sit[e Canva](https://www.canva.com/fr_fr/creer/posters/affiche-classe/) et se créent un compte.
- Les élèves peuvent prendre quelques minutes pour découvrir l'outil, et commencent à réfléchir à la conception de leur affiche.

## Etape 3 – Pratique (20-35 minutes)

#### **REMARQUE :**

A L'ISSUE DE CES CREATIONS, LE PROFESSEUR PRESENTERA RAPIDEMENT EN CLASSE L'ENSEMBLE DES AFFICHES, PUIS UNE EXPOSITION SERA FAITE DANS L'ETABLISSEMENT ET SUR LE SITE DE L'ETABLISSEMENT (NE PAS OUBLIER DE DEMANDER L'AUTORISATION A LA DIRECTION DE L'ETABLISSEMENT)

# Fiche élèves Consignes et grille d'évaluation

## Thème choisi :

### **J'affiche mon message contre la cyberviolence**

- Réaliser une affiche en binôme qui traite d'un type de cyberviolence. Celle-ci devra contenir :
	- o Un titre en rapport avec la forme de cyberviolence
	- o L'explication de ce type de violence
	- o Un rappel de l'article de loi 222-33-2-2
	- o Un message percutant compréhensible par tous
	- o Des solutions pour lutter contre ce type de conduite et les bonnes conduites à avoir
	- o Le numéro 3018 ou un lien vers son site (QrCode par exemple)
	- Critères de réussite de l'affiche :

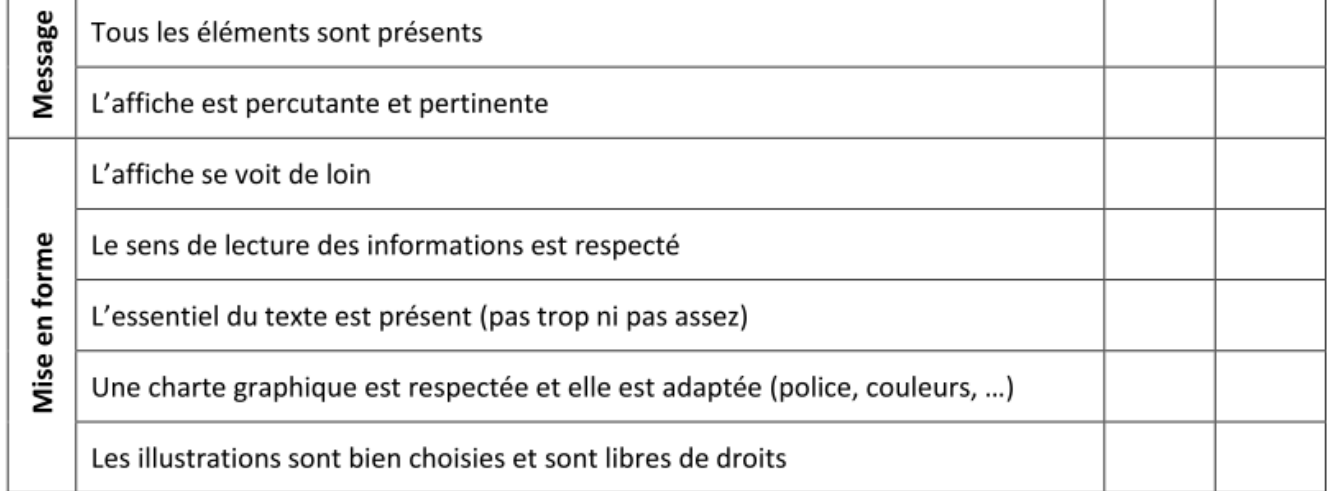